# **JSVariable**

## **Constants Summary**

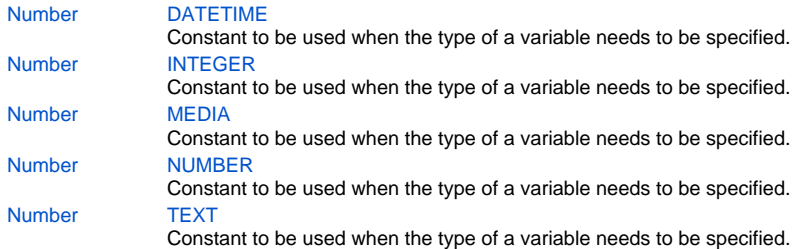

## **Property Summary**

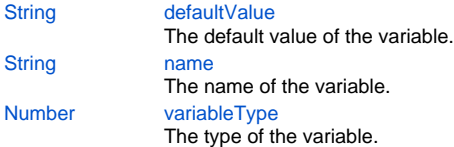

## **Method Summary**

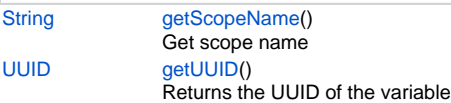

## **Constants Details**

## <span id="page-0-0"></span>**DATETIME**

Constant to be used when the type of a variable needs to be specified.

## **Returns**

[Number](https://wiki.servoy.com/display/Serv7/Number)

#### **Sample**

```
var dateVar = solutionModel.newGlobalVariable('globals', 'gDate', JSVariable.DATETIME);
dateVar.defaultValue = 'now';
application.output(scopes.globals.gDate); // Prints the current date and time.
```
## <span id="page-0-1"></span>**INTEGER**

Constant to be used when the type of a variable needs to be specified. **Returns**

## [Number](https://wiki.servoy.com/display/Serv7/Number)

**Sample**

```
var intVar = solutionModel.newGlobalVariable('globals', 'gInt', JSVariable.INTEGER);
intVar.defaultValue = 997;
application.output(scopes.globals.gInt); // Prints 997
```
Constant to be used when the type of a variable needs to be specified.

#### **Returns**

#### [Number](https://wiki.servoy.com/display/Serv7/Number)

**Sample**

```
var mediaVar = solutionModel.newGlobalVariable('globals', 'gMedia', JSVariable.MEDIA);
mediaVar.defaultValue = 'new Array(1, 2, 3, 4)';
application.output(scopes.qlobals.qMedia); // Prints out the array with four elements.
```
## <span id="page-1-0"></span>**NUMBER**

Constant to be used when the type of a variable needs to be specified.

#### **Returns**

**[Number](https://wiki.servoy.com/display/Serv7/Number)** 

**Sample**

```
var numberVar = solutionModel.newGlobalVariable('globals', 'gNumber', JSVariable.NUMBER);
numberVar.defaultValue = 192.334;
application.output(scopes.globals.gNumber); // Prints 192.334
```
#### <span id="page-1-1"></span>**TEXT**

Constant to be used when the type of a variable needs to be specified.

#### **Returns**

[Number](https://wiki.servoy.com/display/Serv7/Number)

**Sample**

```
var txtVar = solutionModel.newGlobalVariable('globals', 'gText', JSVariable.TEXT);
txtVar.defaultValue = '"some text"'; // Use two pairs of quotes if you want to assign a String as default 
value.
application.output(scopes.globals.gText); // Prints 'some text' (without quotes).
```
## **Property Details**

## <span id="page-1-2"></span>**defaultValue**

The default value of the variable.

It is interpreted as a JS expression.

For form variables ,setting this property requires the form instances to be destroyed (history.remove("formName")). If you want to use a default value for a newly created variable create the variable using the 3 parameter version newVariable(name,type,defaultValue).

For INTEGER variables it can be an integer constant, like 10 for example. For NUMBER variables it can be a real constant, like 22.41. For DATETIME variables it can be "now", or a JS expression like "new Date()". For TEXT variables it can be any string surrounded with quotes, like "'some text'".

#### **Returns**

**[String](https://wiki.servoy.com/display/Serv7/String)** 

#### **Sample**

var intVar = solutionModel.newGlobalVariable('globals', 'gInt', JSVariable.INTEGER); intVar.defaultValue = 997; application.output(scopes.globals.gInt); // Prints 997 var numberVar = solutionModel.newGlobalVariable('globals', 'gNumber', JSVariable.NUMBER); numberVar.defaultValue = 192.334; application.output(scopes.globals.gNumber); // Prints 192.334 var dateVar = solutionModel.newGlobalVariable('globals', 'gDate', JSVariable.DATETIME); dateVar.defaultValue = 'now'; application.output(scopes.globals.gDate); // Prints the current date and time. var txtVar = solutionModel.newGlobalVariable('globals', 'gText', JSVariable.TEXT); txtVar.defaultValue = '"some text"'; // Use two pairs of quotes if you want to assign a String as default value. application.output(scopes.globals.gText); // Prints 'some text' (without quotes). var mediaVar = solutionModel.newGlobalVariable('globals', 'gMedia', JSVariable.MEDIA); mediaVar.defaultValue = 'new Array(1, 2, 3, 4)'; application.output(scopes.globals.gMedia); // Prints out the array with four elements.

#### <span id="page-2-0"></span>**name**

The name of the variable.

## **Returns**

## **[String](https://wiki.servoy.com/display/Serv7/String)**

### **Sample**

```
var gVar = solutionModel.newGlobalVariable('globals', 'gtext', JSVariable.TEXT);
gVar.name = 'anotherName';
gVar.defaultValue = '"default text"';
// The next two lines will print the same output.
application.output(scopes.globals[gVar.name]);
application.output(scopes.globals.anotherName);
```
#### <span id="page-2-1"></span>**variableType**

The type of the variable. Can be one of: TEXT, INTEGER, NUMBER, DATETIME or MEDIA. **Returns**

#### [Number](https://wiki.servoy.com/display/Serv7/Number)

#### **Sample**

```
var g = solutionModel.newGlobalVariable('globals', 'gtext',JSVariable.TEXT);
scopes.globals.gtext = 'some text';
g.variableType = JSVariable.DATETIME;
scopes.globals.gtext = 'another text'; // This will raise an error now, because the variable is not longer 
of type text.
```
## **Method Details**

```
getScopeName
```
[String](https://wiki.servoy.com/display/Serv7/String) **getScopeName** () Get scope name

#### **Returns**

**[String](https://wiki.servoy.com/display/Serv7/String)** 

#### **Sample**

```
var globalVariables = solutionModel.getGlobalVariables();
for (var i in globalVariables)
        application.output(globalVariables[i].name + ' is defined in scope ' + globalVariables[i].
getScopeName());
```
## <span id="page-3-0"></span>**getUUID**

[UUID](https://wiki.servoy.com/display/Serv7/UUID) **getUUID** () Returns the UUID of the variable

**Returns**

[UUID](https://wiki.servoy.com/display/Serv7/UUID)

**Sample**

var dateVar = solutionModel.newGlobalVariable('globals', 'gDate', JSVariable.DATETIME); application.output(dateVar.getUUID().toString());